# Trends of the GeoWeb

Brady Forrest O'Reilly Radar

hello!

why do they care about Where?

The web has taken off in the past couple of years and has been a large part of the Web 2.0 movement. it has all the hallmartks of Web 2.0

- it's data driven and its that data that helps derive value

- it's got aamaxing interfaces - in fact Gooogle Maps was the first large scale Ajax application

- it's an eternal beta; the interface, the data, are always changing always being made better

- an it's made better the more people that use it and contribute to it. on some applications you can find the best restaurant, the best cafe, the best bathroom

but in many ways the geoweb is seperate from web 2.0

for one its an existing industry. it just happens to be moving to the web 2) there's real money out there. people know that they will pay for this data and service. 3) it's real. the industry helps you relate to the 'real world' more accurately

-

# Trends

- Maps, Maps Everywhere
- The Web as the GeoIndex
- Crowdsourced Data Collection

# Maps, Maps Everywhere

The Google Maps API and the mashups that forced it. have caused people to expect maps. B/c of google maps API any site can have maps. B/c of the brand new embeddable google maps anyone can put maps on their site.

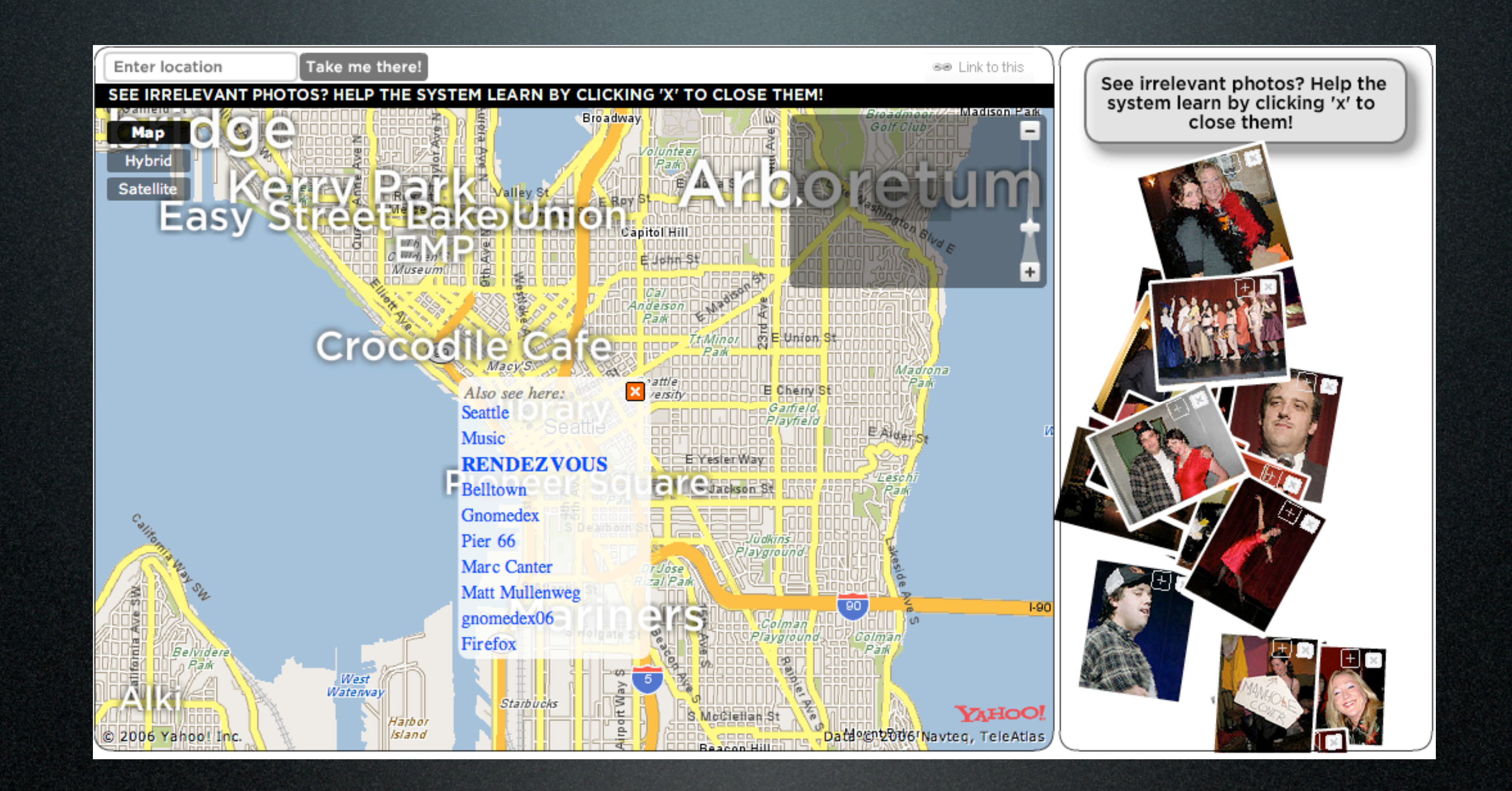

Syncing coordinates from GPX tracks into the Exif header using software that compares time stamps. The software programs RoboPhoto, RoboGEO, Quakemap, and TopoFusion, as well as the web-based services GeoSnapper and Things match up photos in this way. [1] For the Mac, PhotoGPSEditor will do the trick. For scripts in python, check out http://sethoscope.net/geophoto/

housing maps - paul rademacher, now with google chicago crime - adrian holovaty, wapo, django bus monster - chros smoak

If your users aren't surprising you by the ways they build on your product, you're doing something wrong.

If they are surprising you, learn quickly from them, and support them in what they do. all started in 2005, then launched at where and deflated the commercial industry 876 mashups on programmableweb; 44% all time; 32% recently maps + geocoder + any\_other\_type of data devless apps - openkapow, dapper ning platial processing geopress + mapufacture greasemonkey script http://code.highearthorbit.com/greaseroute/ Greasemonkey is a Firefox extension which lets you to add bits of DHTML ("user scripts") to any web page to change its behavior. In much the same way that user CSS lets you take control of a web page's style, user scripts aspect of a web page's design or interaction. http://userscripts.org/

aggregators: mapufacture flickr

plugins: geopress on wordpress

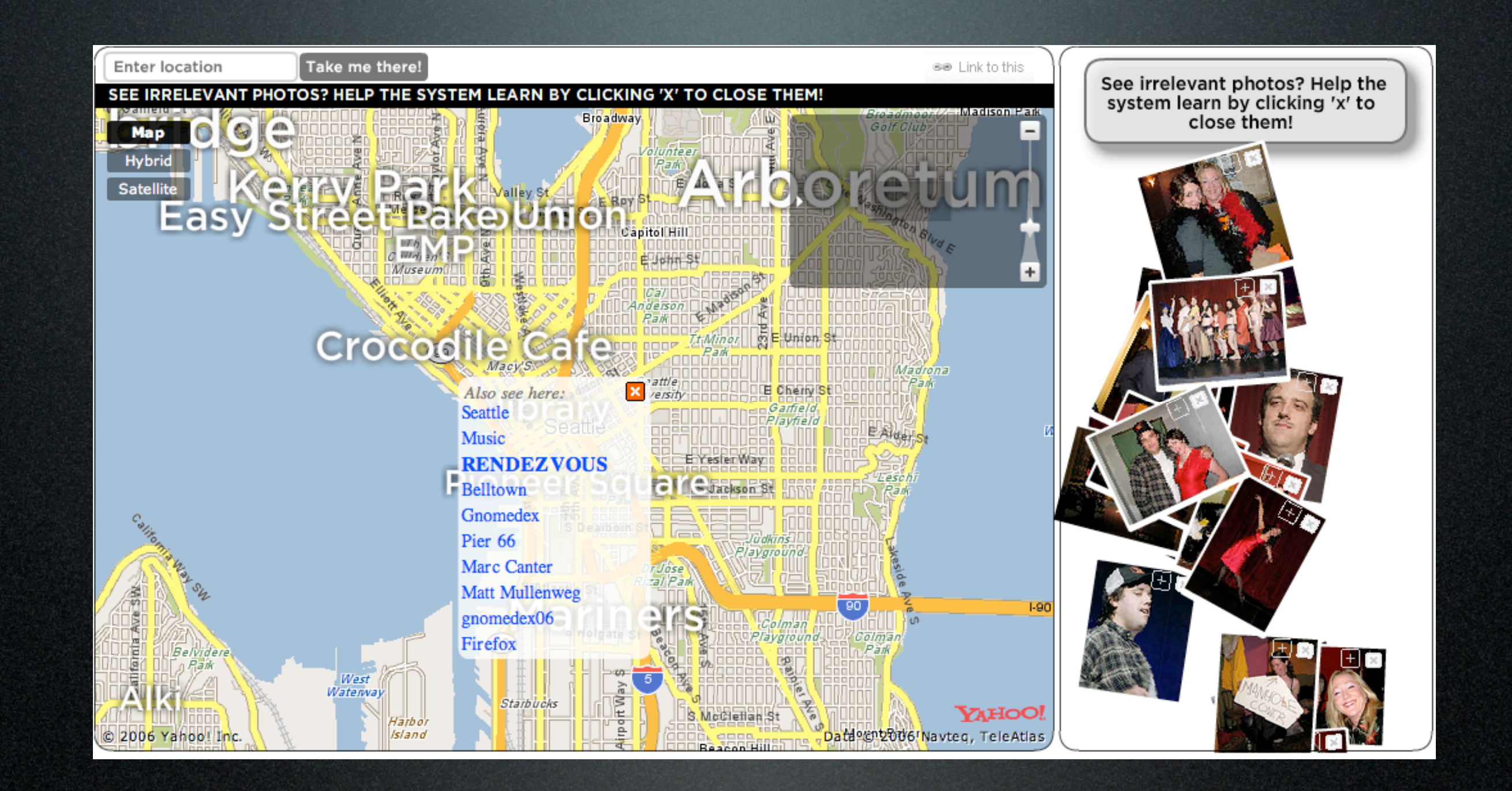

Syncing coordinates from GPX tracks into the Exif header using software that compares time stamps. The software programs RoboPhoto, RoboGEO, Quakemap, and TopoFusion, as well as the web-based services GeoSnapper and Things match up photos in this way. [1] For the Mac, PhotoGPSEditor will do the trick. For scripts in python, check out http://sethoscope.net/geophoto/

housing maps - paul rademacher, now with google chicago crime - adrian holovaty, wapo, django bus monster - chros smoak

If your users aren't surprising you by the ways they build on your product, you're doing something wrong.

If they are surprising you, learn quickly from them, and support them in what they do. all started in 2005, then launched at where and deflated the commercial industry 876 mashups on programmableweb; 44% all time; 32% recently maps + geocoder + any\_other\_type of data devless apps - openkapow, dapper ning platial processing geopress + mapufacture greasemonkey script http://code.highearthorbit.com/greaseroute/ Greasemonkey is a Firefox extension which lets you to add bits of DHTML ("user scripts") to any web page to change its behavior. In much the same way that user CSS lets you take control of a web page's style, user scripts aspect of a web page's design or interaction. http://userscripts.org/

aggregators: mapufacture flickr

plugins: geopress on wordpress

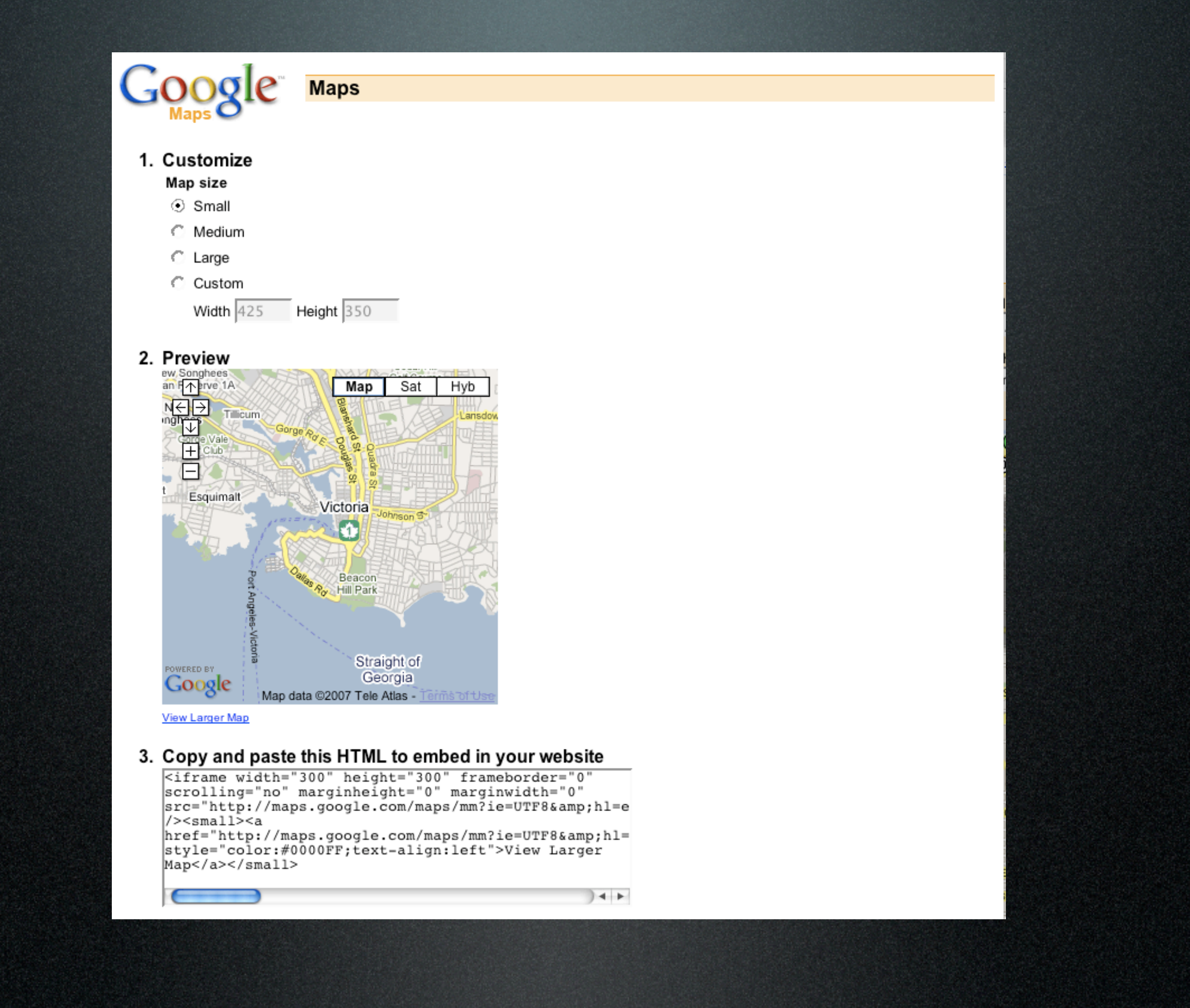

Mashups require a step that The trick with embedded maps is that you can make your map and then share it on your site.

No URL is needed nothing but access to the source code of the page analogous to youtube, in fact, entitled YouTube-style this feature is so easy that anyone can now have a map on their site

its very democratizing

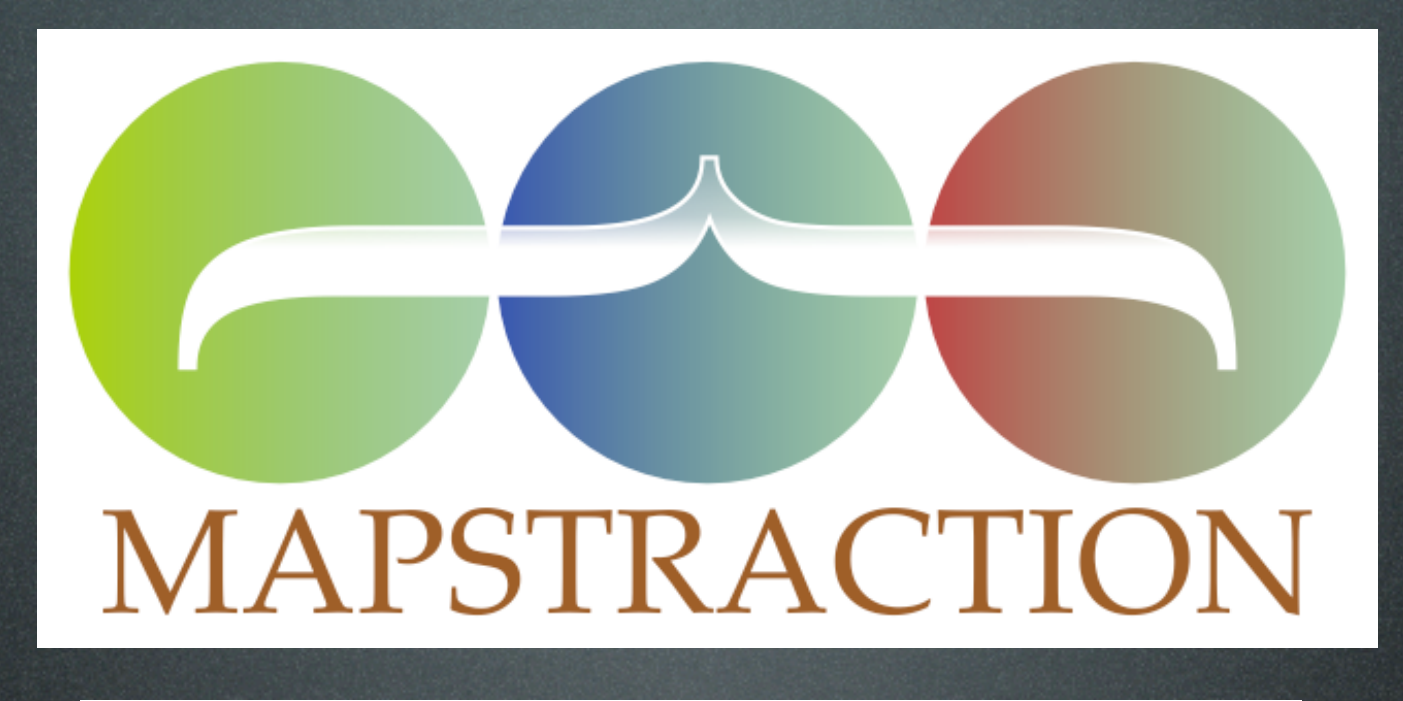

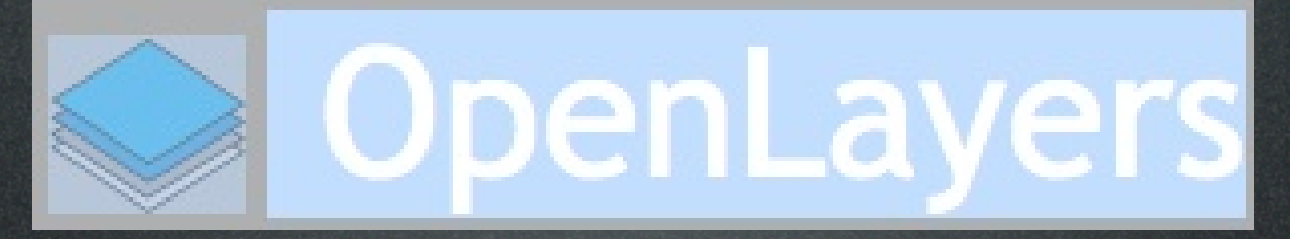

# odesty maps

mapstraction

### openlayers

About... While Mapstraction is a mapping abstraction library that provides a simple interface to a large number of mapping APIs, the OpenLayers project is pushing the envelope with new and advanced functionality for dynamic maps. OpenLayers (**http://openlayers.org**) is a free and open source JavaScript mapping library that provides developers with a large toolkit not found in other modern

libraries. It was spun out from MetaCarta labs and powers a number of their other open projects, such as GutenKarte (**http://gutenkarte.org**).

OpenLayers makes it easy to put a dynamic map in any web page. It can display map tiles and markers loaded from any source. MetaCarta developed the initial version of OpenLayers and gave it to the public to further the use of all kinds. OpenLayers is completely free, Open Source JavaScript, released under the BSD License.

**Gutenkarte** 

Some of the advanced features include:

- Multiple layers that can each be turned off or on
- WMS tiles from map servers
- Layers for Google, Virtual Earth, Yahoo!, and MultiMap
- Bounding-box zoom

Gutenkarte is a geographic text browser, intended to help readers explore the spatial component of classic works of literature. It is built atop MetaCarta's GeoParser API, and uses OpenLayers to display locations on a gene pages.

The Mumbai Free Map is an attempt to create an open-data base mapping initiative in Mumbai, India. It is part of the Free Map System, and contains raster and vector data to an incredibly detailed level. OpenLayers replaced mapping interface for the project in May of 2006.

#### World Free Map

The World Free Map is a queryable version of the CIA Factbook. Clicking on a country will show information about it, from the population to the number of cell phones.

#### Mumbai Free Map

Boston Free Map

The Boston Free Map uses data from MassGIS inside of an OpenLayers instance. It is designed to be used by applications in Massachusetts which are dedicated to free/open data, such as the Open Guide to Boston.

#### GSMLoc.org

GSMLoc.org is a cell stumbling site. It uses OpenLayers to power the maps which are the basis of displaying information to users on the site.

### worldkit?

- \* Ubiquitous use in the Flash Player and with RSS feeds.
- \* Highly configurable look and feel. Can use images for marking annotations.
- \* Integrates with weblogging tools, and any software producing RSS.
- \* Displays photos within the map.
- \* Zoom & Pan. Integrates with Zoomify for high resolution images, and WMS Sources.

\* Lines and Polygons. Time Navigation.

\* Accepts input for Collaborative Cartography & GeoWiki.

- \* Annotations are categorizable. Javascript interface for GIS layer functionality. \* GPS track routes.
- Mikel Maron's worldKit (**http://worldkit.org**) is a free and open source Flashbased map that supports a variety of formats for easily mapping locations and feeds. It is different from the above mapping APIs that rely on JavaScript and an external source of mapping tiles and images. Using Flash for mapping provides better cross-browser support since functionality is provided by a standardized plugin. Flash is also good for mobile applications.

# PlaceBase & DeCarta

placebase & decarta these are two companies that create maps for the enterprise they each had previous business models decarta used to be telcontar; they made middleware that was used by google, yahoo, and ask. they are slowly being replaced. so they have found a new business - making maps. their API will allow you to have your own look and feel. your own style.

placebase is a young start-up in a similar position. they make maps pre-render the tiles. they service those that need GIS work but can't dedicate a single person to eb solely devoted to it. this is a young industry and both of the companies are finding their feet.

# What Does This Mean

- Your friends get a clue about GIS
- New markets for mapping companies

this is the part where your friends really get a clue about what you do.

so what does this cause?

new companies to fill in the space for companies who want their own maps weogeo decarta pushpin

# The GeoIndex

because of maps being availabel everywhere there is now more of a desire to mark up your pages

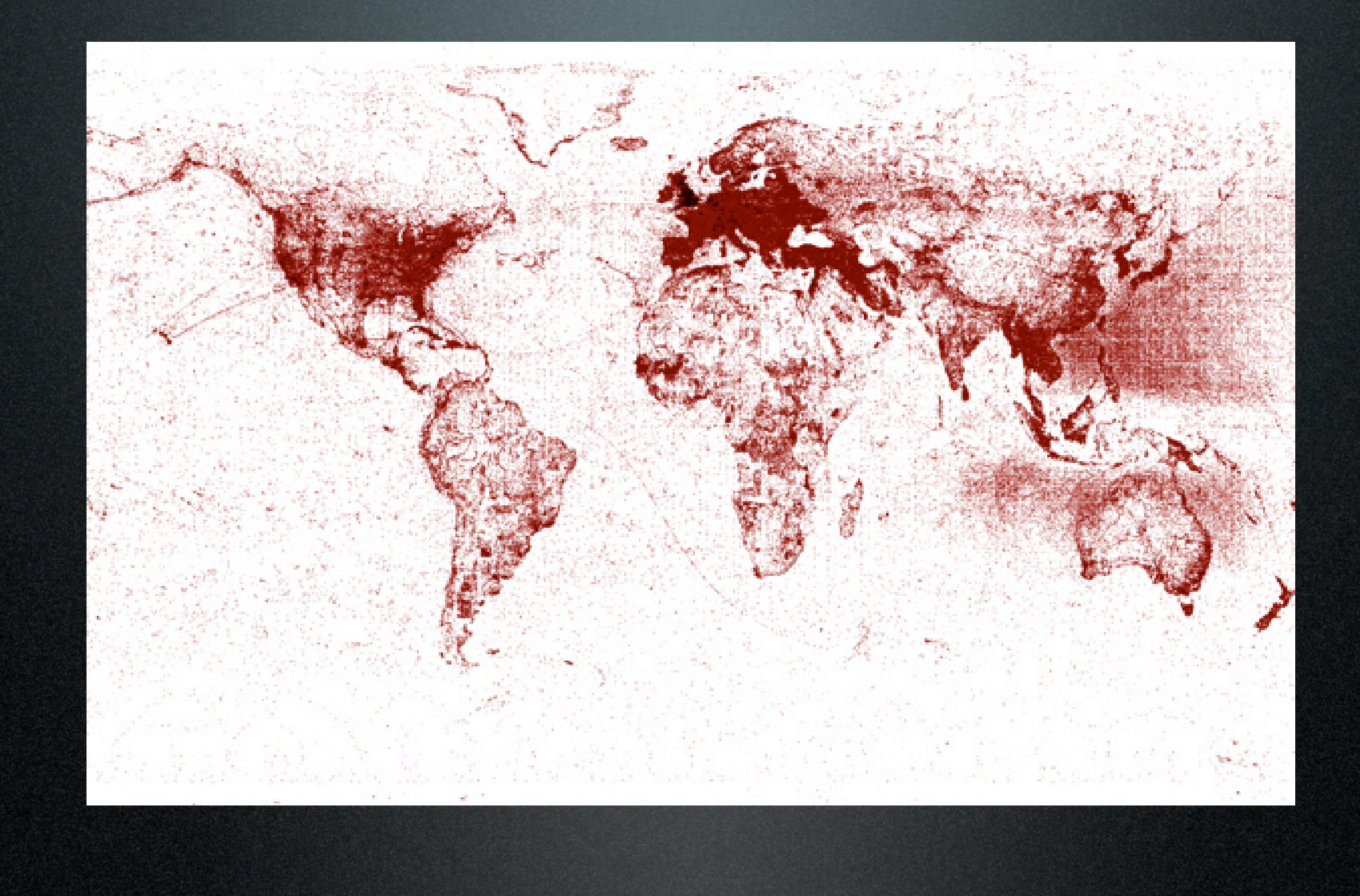

geoweb - all of the geo information found on the web today in practical terms it's all of the geo webpages and files that have been indexed by google, ms, and other search engines and are searchable by geo terms

that's what makes up the geoindex and that is what is represented above.

# **GeoRSS**

<feed xmlns="http://www.w3.org/2005/Atom" **xmlns:georss="http://www.georss.org/ georss" xmlns:gml="http://www.opengis.net/gml">** <title>Dino's Mt. Washington trip</title> <link href="http://www.myisp.com/dbv/"/> <updated>2005-12-13T18:30:02Z</updated> <author> <name>Dino Bravo</name> </author> <id>http://www.myisp.com/dbv/</id>  **<georss:where> <gml:LineString> <gml:posList> 45.256 -110.45 46.46 -109.48 43.84 -109.86 45.8 -109.2 </gml:posList> </gml:LineString> </georss:where>**

GeoRSS (**http://georss.org**) is an extension to the common RSS (Really Simple Syndication) used on web sites to notify readers of new articles or updates. GeoRSS adds geographic coordinates and features to RSS and Atom items. GeoRSS comes in several flavors: W3C Geo, Simple, and GML. Simple was developed to speed the adoption and use of GeoRSS by providing an uncomplicated format that is sufficient for making points, lines, and polygons.

W3C Geo

# KML

```
<?xml version="1.0" encoding="UTF-8"?>
<kml xmlns="http://earth.google.com/kml/2.0">
<NetworkLink>
   <name>WikiMapia</name>
   <open>1</open>
   <description>WikiMapia is an online map 
resource that combines Google Maps with a 
Wiki system, allowing users to add 
information (in the form of a note) to any 
location on the globe. Visit 
www.wikimapia.org for more details.</
description> 
   <Url>
    <href>http://wikimapia.org/d/</href>
     <viewRefreshMode>onStop</viewRefreshMode>
     <viewRefreshTime>2</viewRefreshTime>
  \langle/Url></NetworkLink>
\langle/kml>
```
### google created. and becoming a standard

Another XML format is KML (Keyhole Markup Language) (**http://earth.google.com/kml**), which was developed by Keyhole Technologies and is now owned by Google. Keyhole created the KML file format, Google Earth's predecessor. Since acquiring Keyhole, Google greatly extended the use and capability of KML, which can now define three-dimensional geometry for creating geospecific buildings.

KML from other file formats, or via a drawing program. One unique feature to KML is the ability to embed 3-D visualization models into the KML file. This is how users insert buildings, objects, and geographic annotations (Sticky Notes for maps) within their files

google maps accepts it

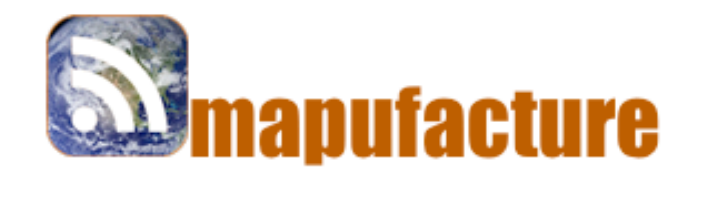

**Welcome Guest** login I register

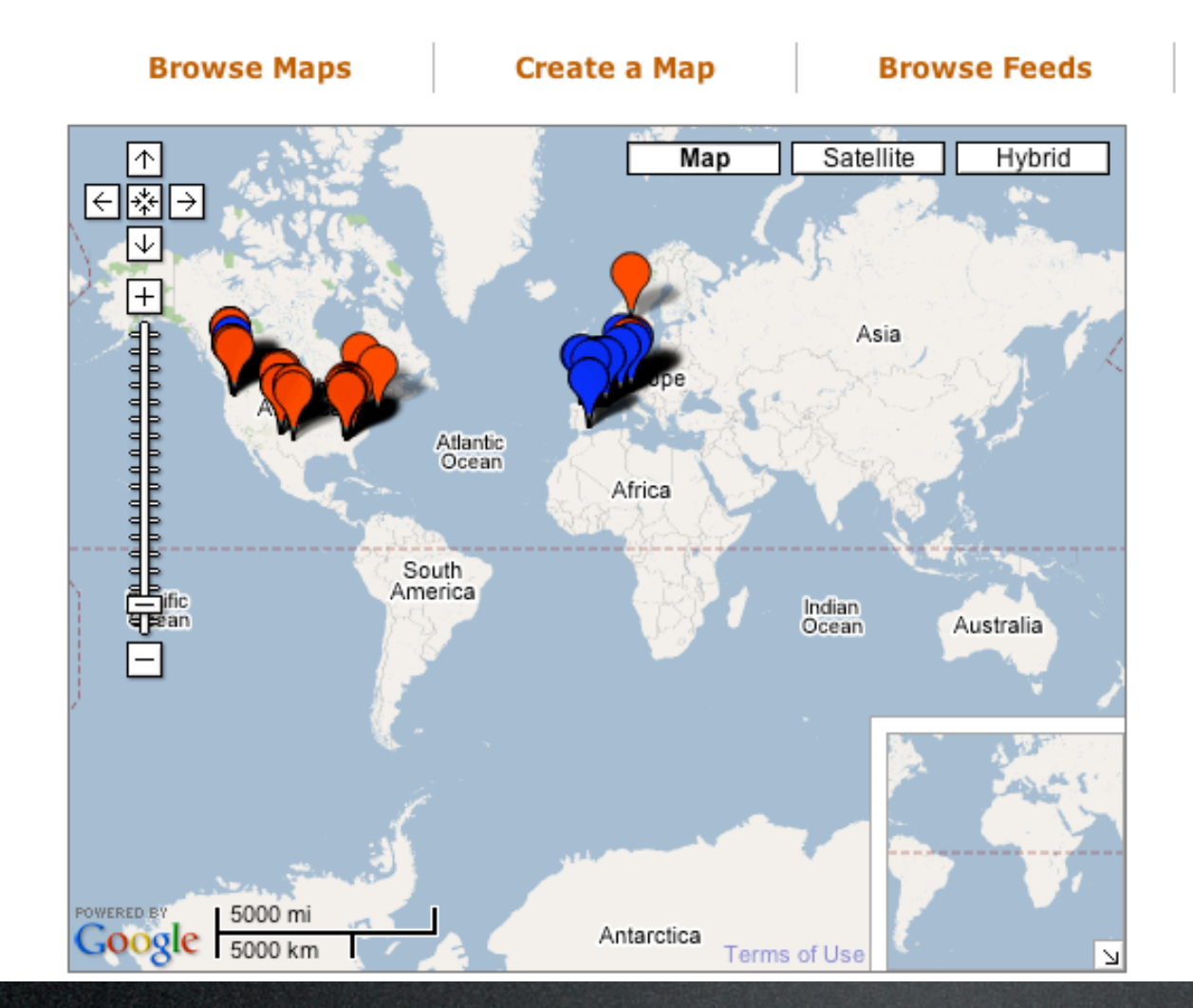

#### **Search Feeds**

**Snowboarding & by mikel** 

#### fullscreen

### **Feeds in Map**

Platial Places With Tag "snowboard" (67 items) (b) snowboard tagged map - Tagzania (21 items)

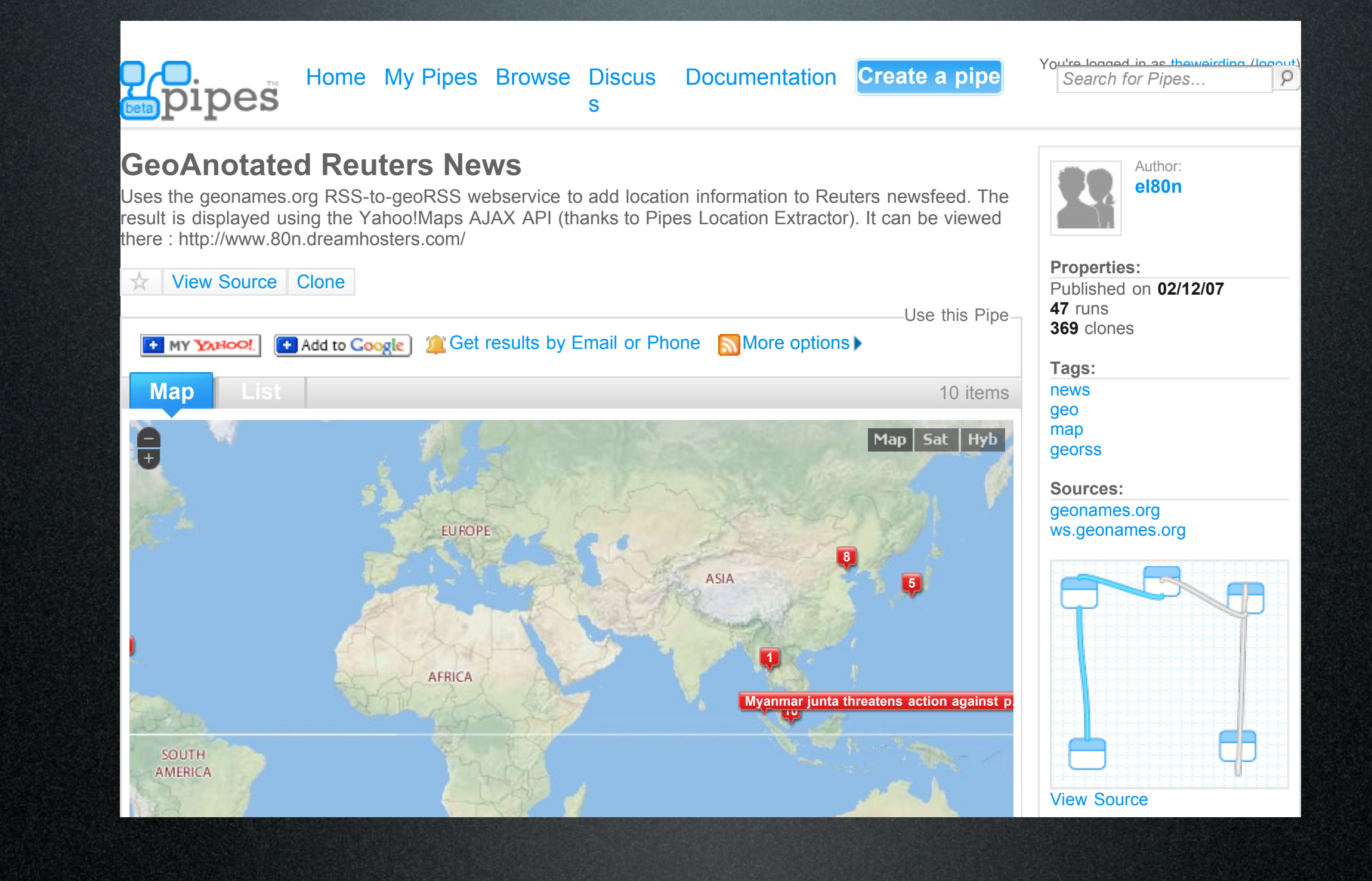

yahoo! pipes is a feed masher you input the feeds and you can putput feeds, html, json, georss, kml after a while tey added maps this is geoannotated news

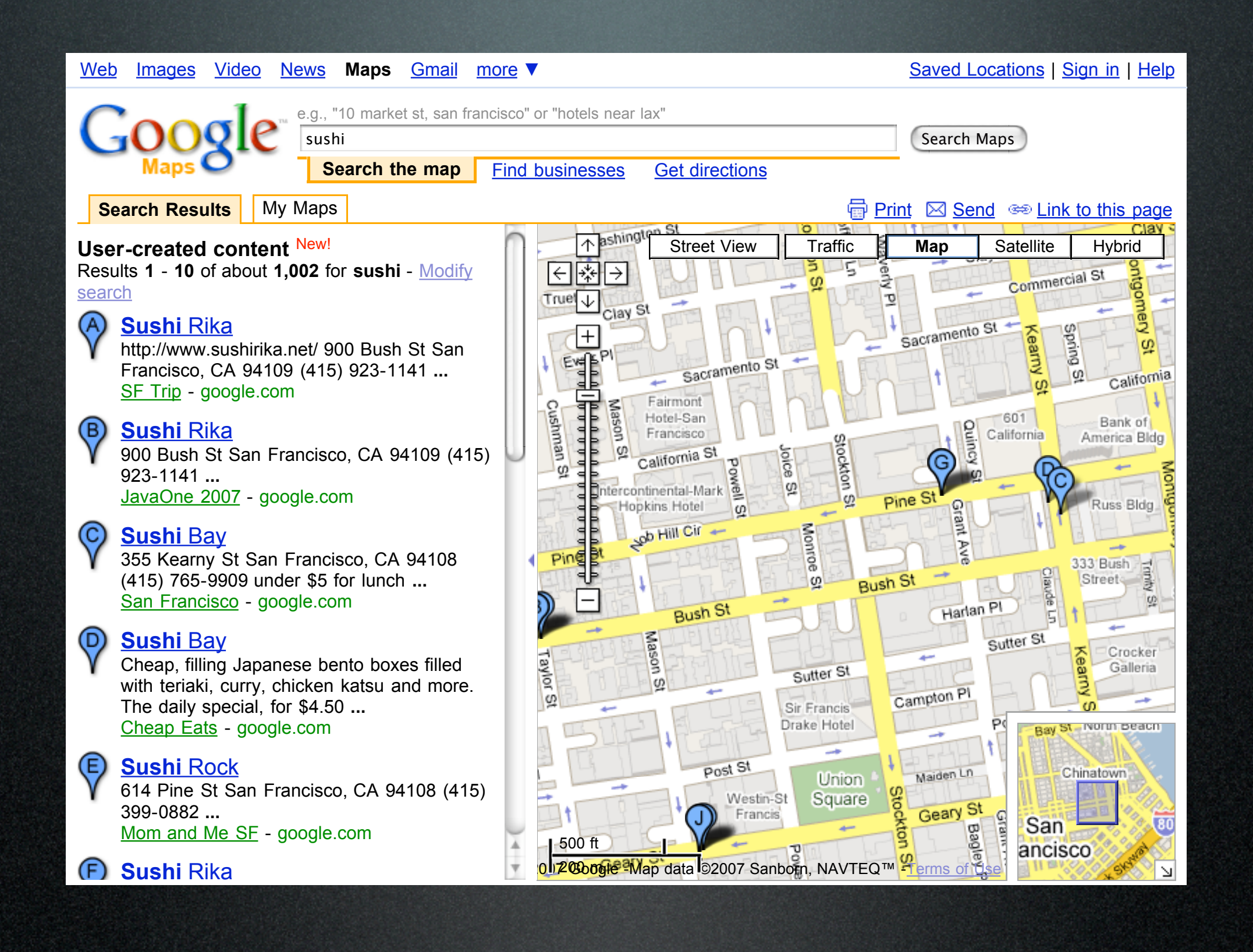

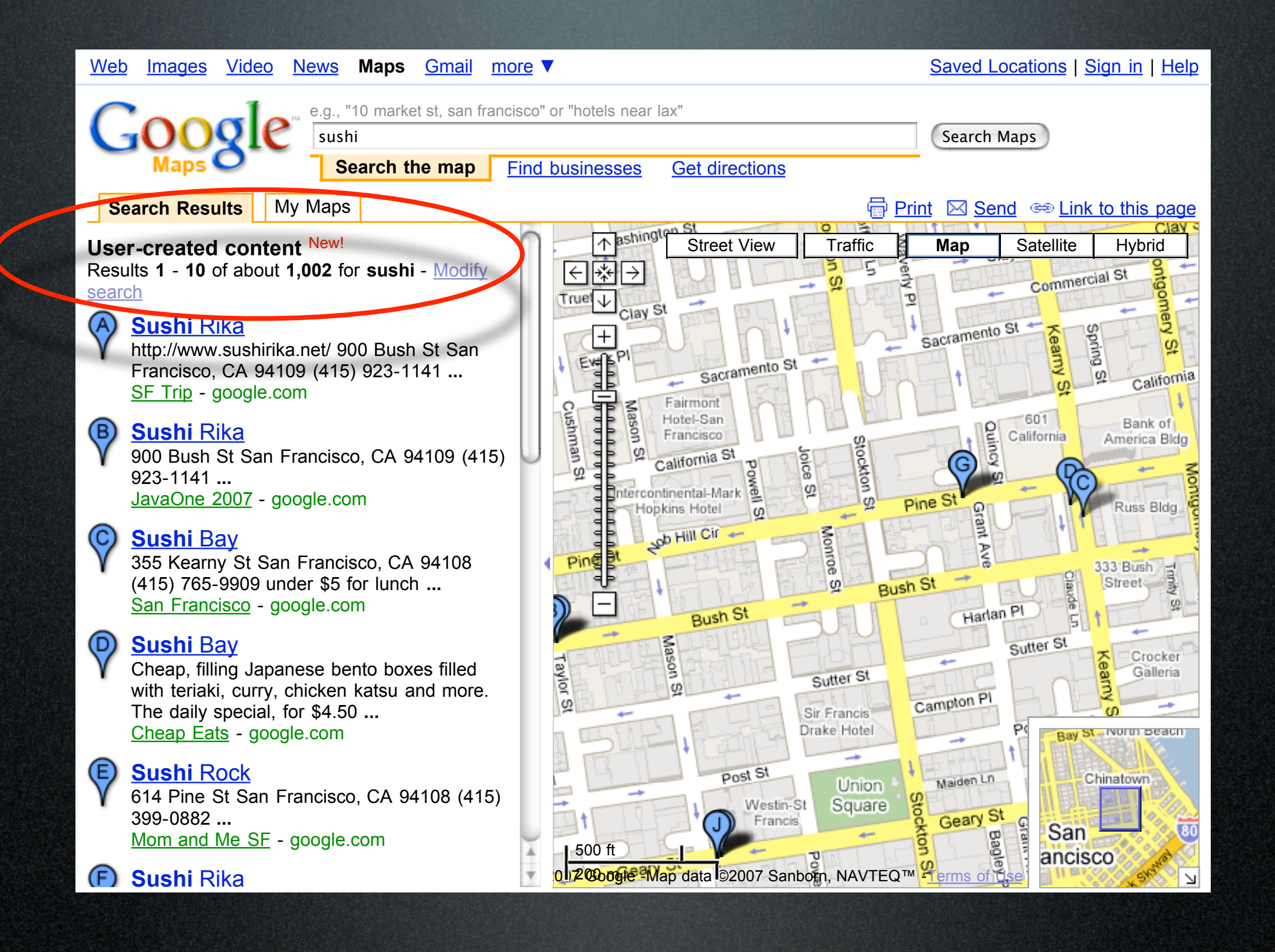

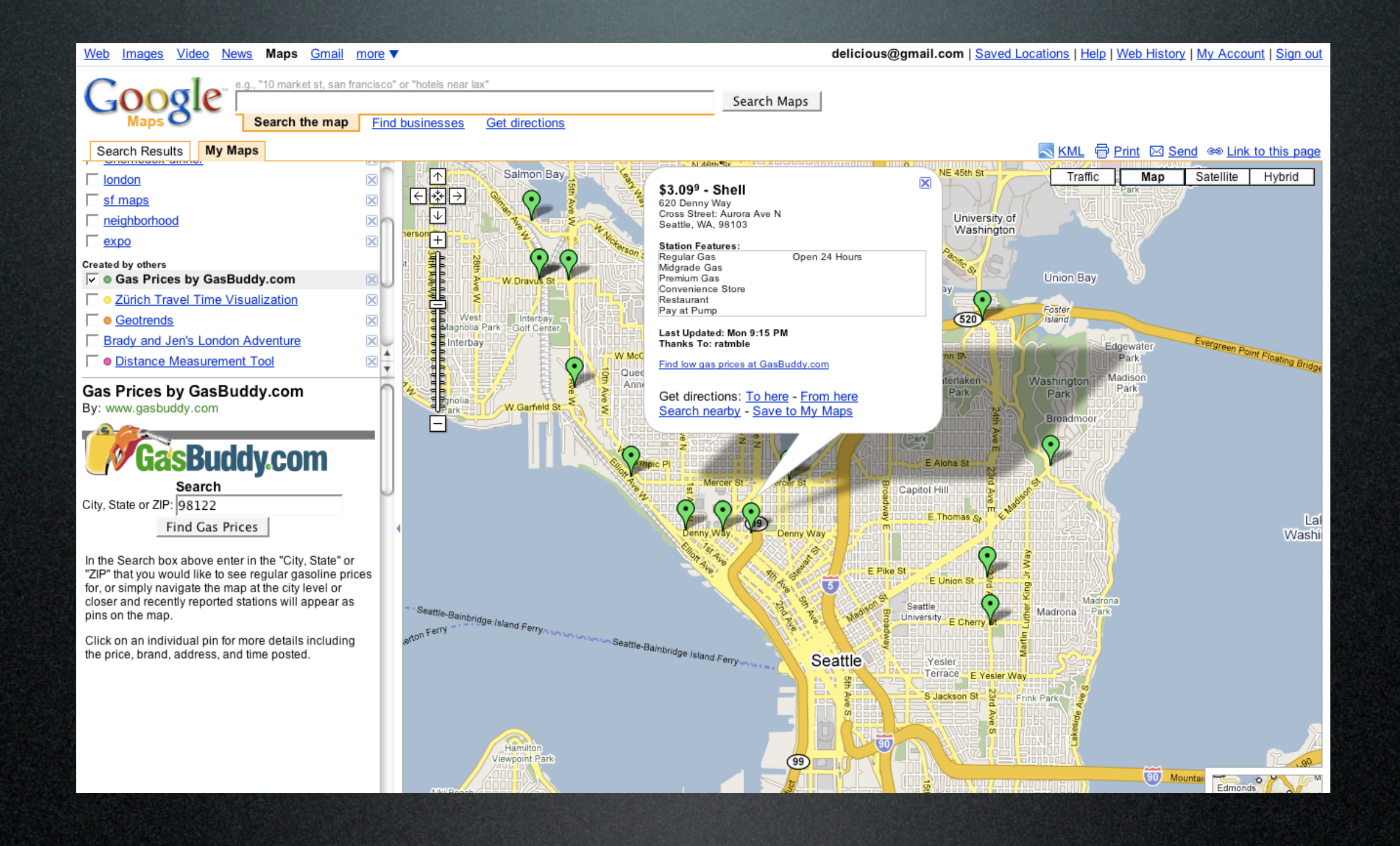

## What Does It Mean?

• Publish Your Data to the web

- Use Creative Commons
- Use easy-to-read formats
	- KML, GeoRSS, MicroFormats
- Make it searchable

if you want your data to count publish it to the web make it Creative commons use easy to read formats: KML, GeoRSS, MicroFormats make it searchable

# Crowdsourced Data Collection

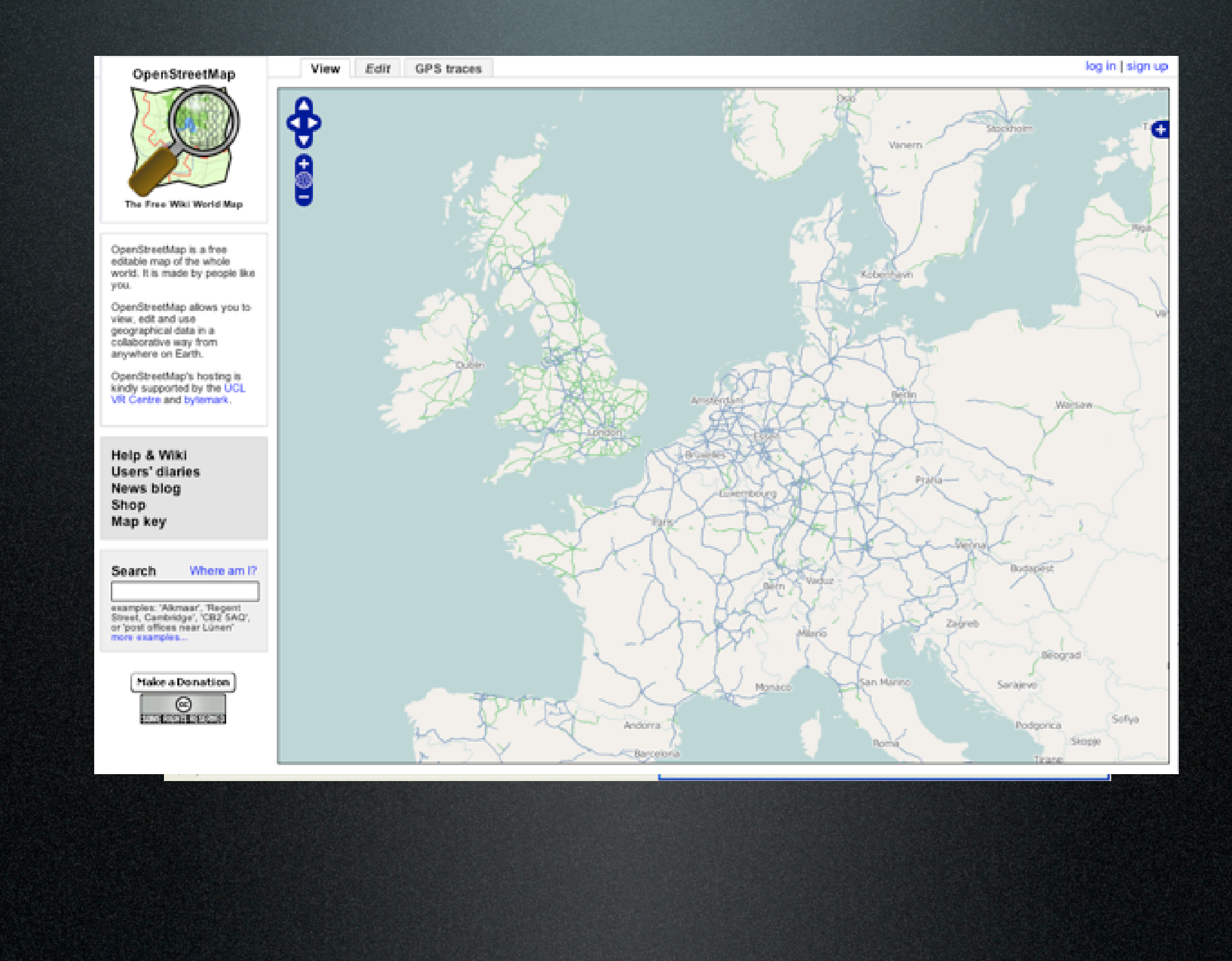

England based Open Data company.

Data laws are differnet in the UK and other parts of the world. TIGEr data isn't available. OSM is still gaining traction. Has had commercial use (Isle of Wight) and has received an influx of data from Yahoo!

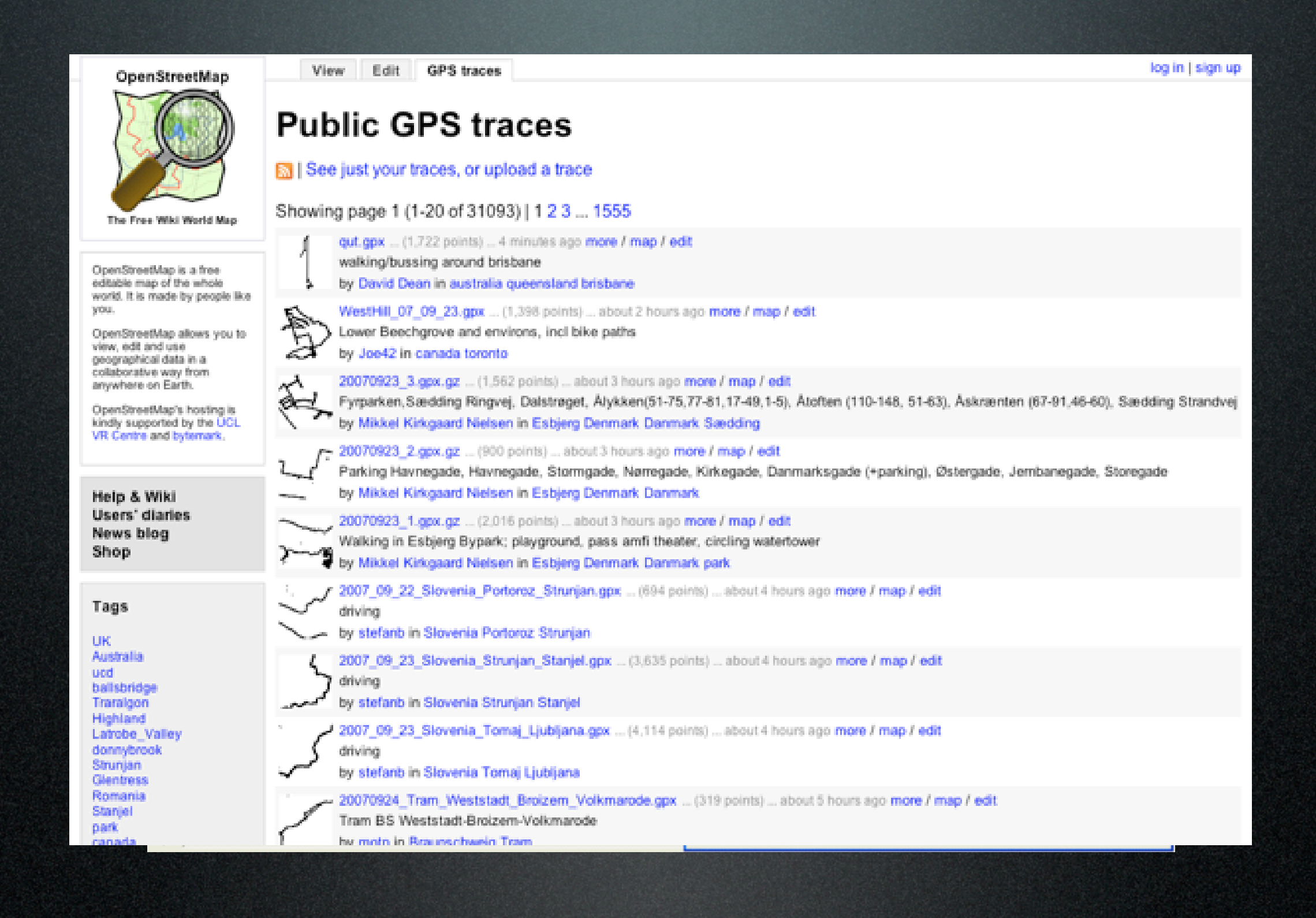

England based Open Data company.

Data laws are differnet in the UK and other parts of the world. TIGEr data isn't available. OSM is still gaining traction. Has had commercial use (Isle of Wight) and has received an influx of data from Yahoo!

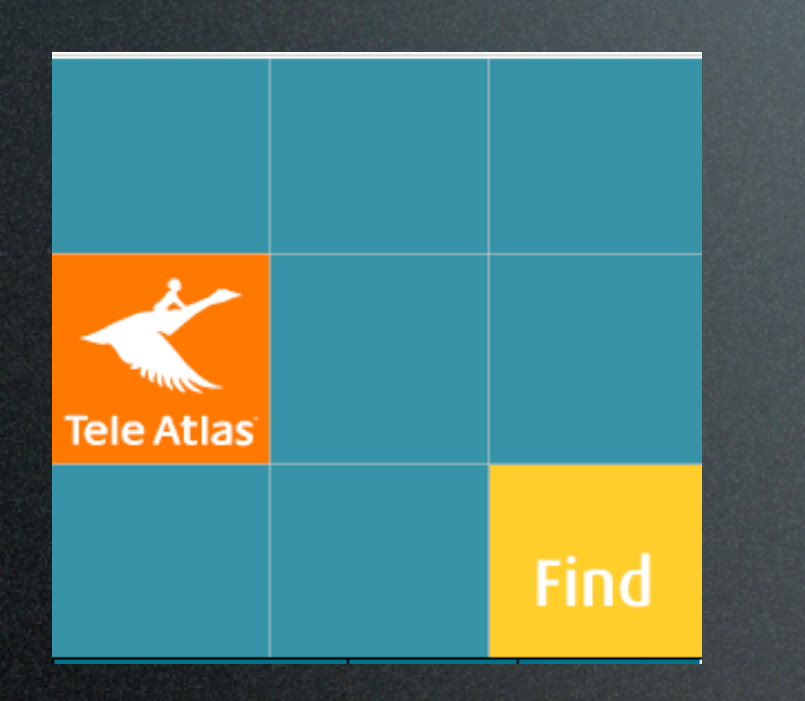

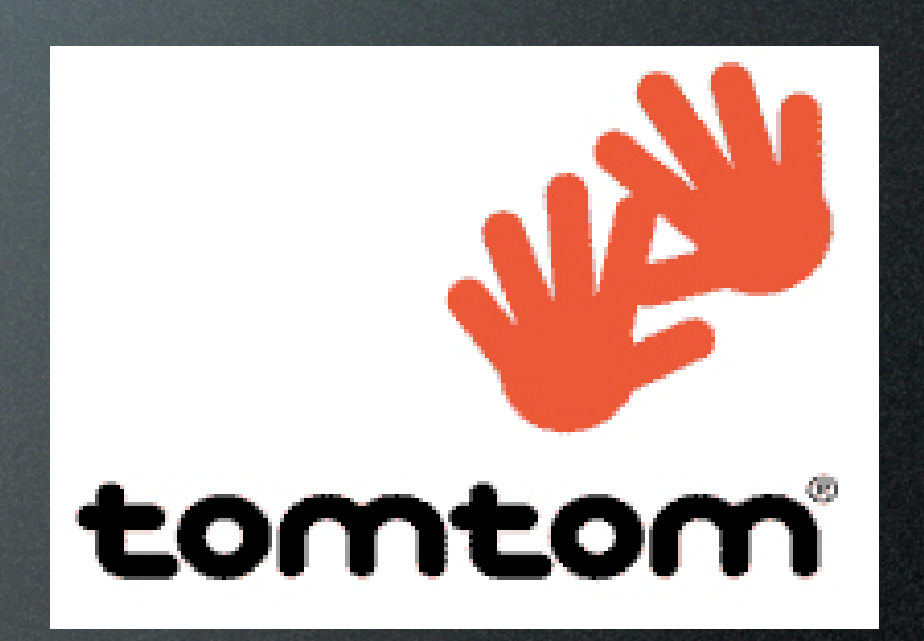

tele atlas, the other street data collector, has been bought by Tomtom. this is the biggest example of crowdsourcing that i cna think of.

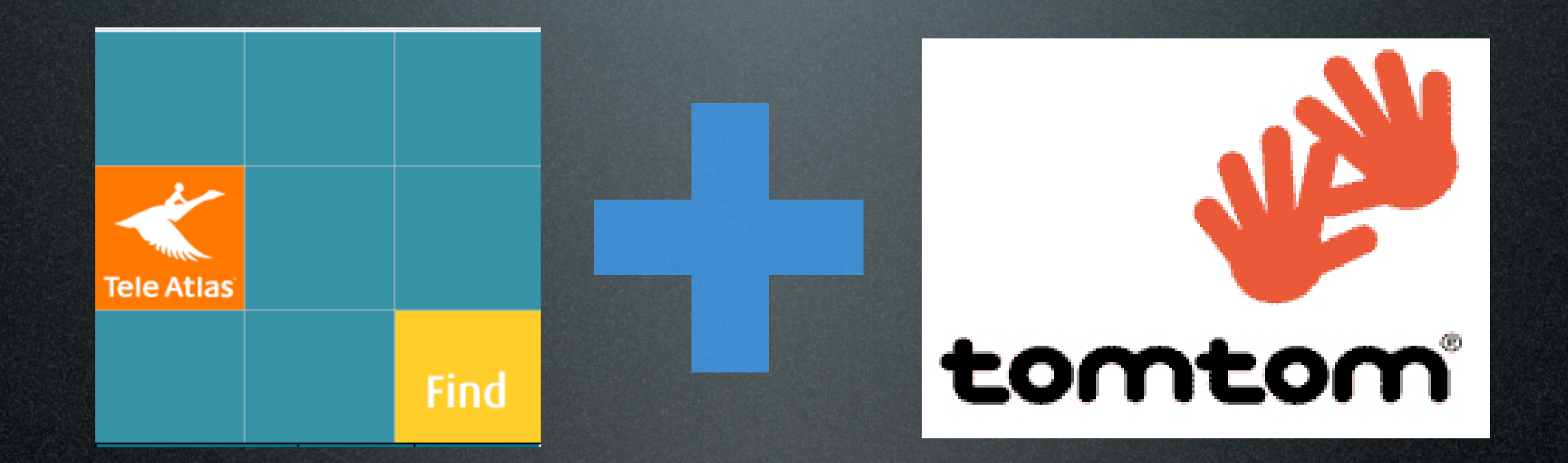

tele atlas, the other street data collector, has been bought by Tomtom. this is the biggest example of crowdsourcing that i cna think of.

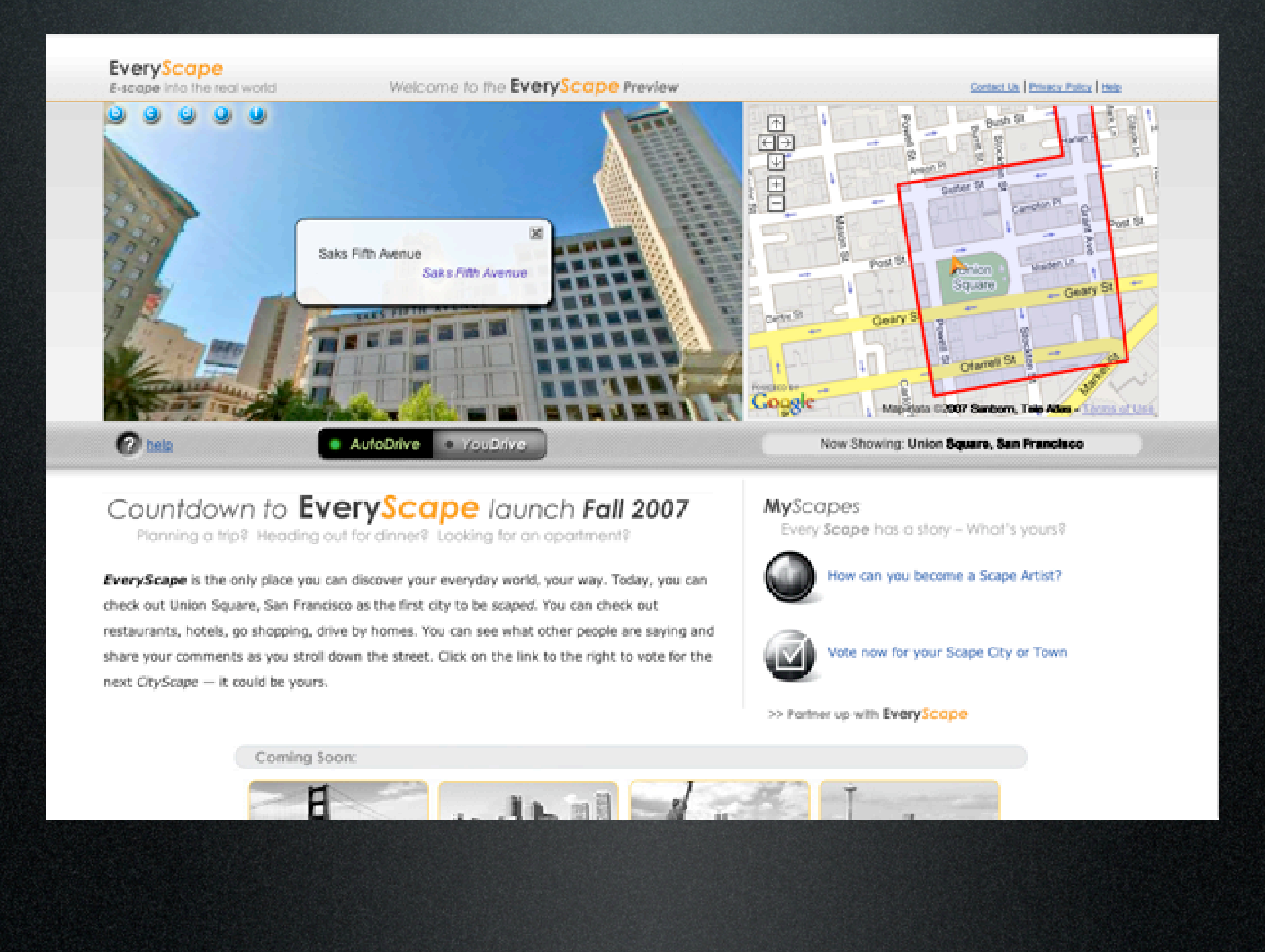

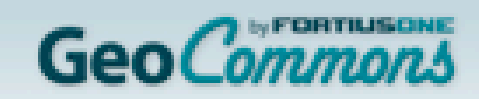

Earth Imagery By<br>GlobaXpiorer

### Facebook user prevalance by US geographic region

What's New Find Upload Profile My Maps Help

Login | Register

What geographic region has the most Facebook users per capita? Facebook has geospacially related online networks that people can join. User profiles can only be part of one regional network, so no profile will be counted twice. The user profiles in...

#### **Full Description**

This data was posted by David 2 months ago. It has been publicly viewed 76 times so far and contains 6 attributes (listed below) with 273 points of data. It is tagged with the United. States, US, U.S., Facebook, online, social, and network tags.

\*\*\*\*\*

Download entire Dataset (for Google Earth and compatible): KML or KMZ

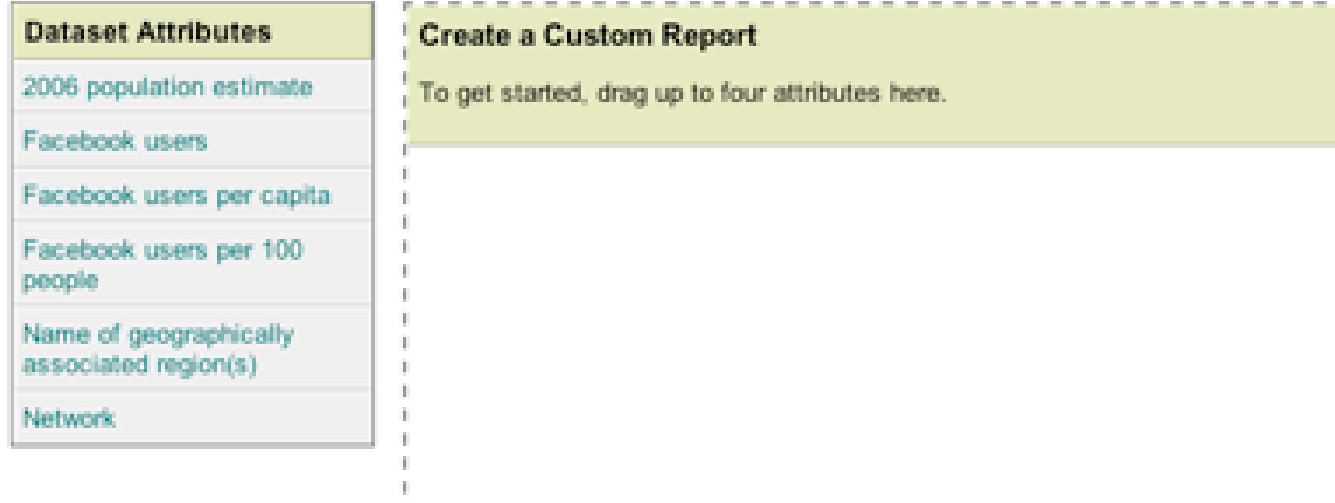

This data is licensed under a Creative Commons Attribution 3.0 License

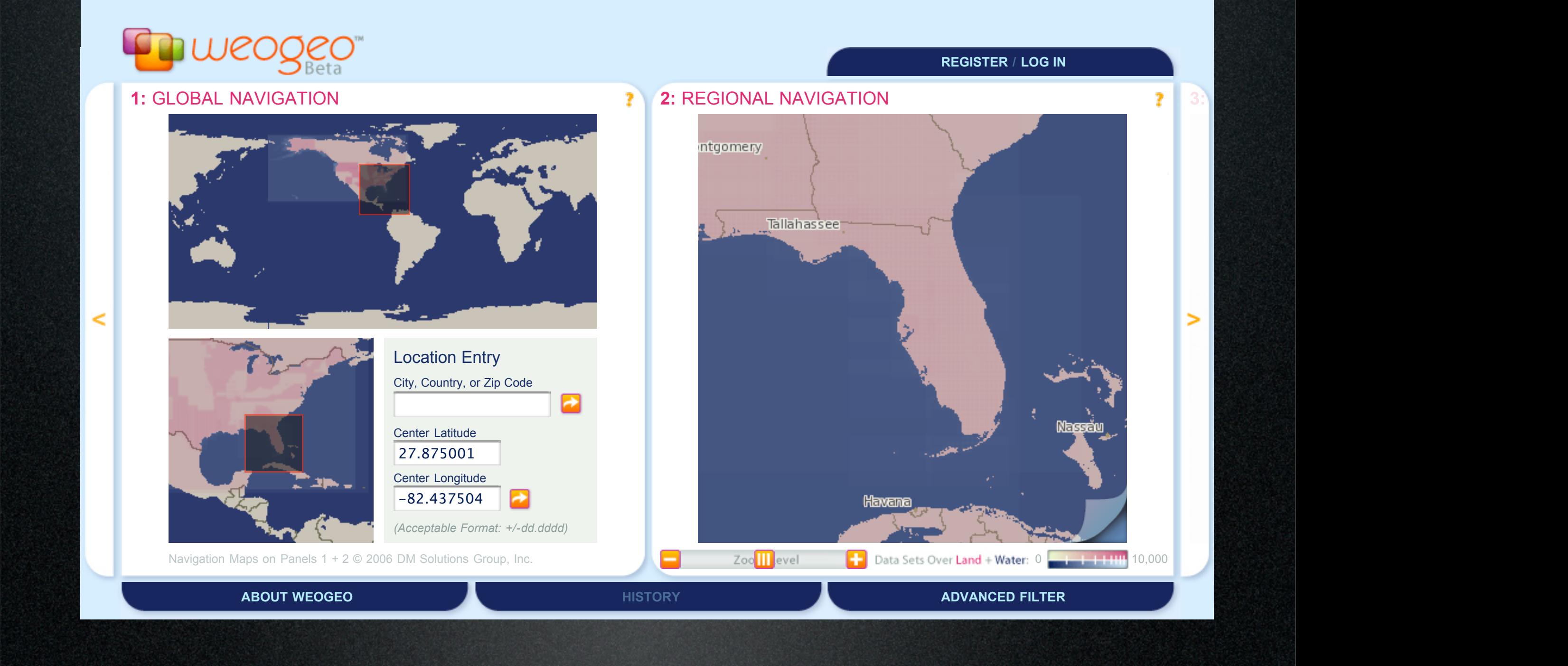

weogeo is another youg company. they are a map marketplace

founded by paul bissett, a sensor guy, this is a place for mapmakers and cartographers to sell their wares. perhaps

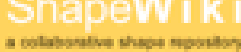

B Browse | 9 Create | 9 Import | ® Help/about |

**EXECUTIVE CONTRACTOR** 

### 1 2 3 4 5 6 7 ... 23 24 « Previous Next»

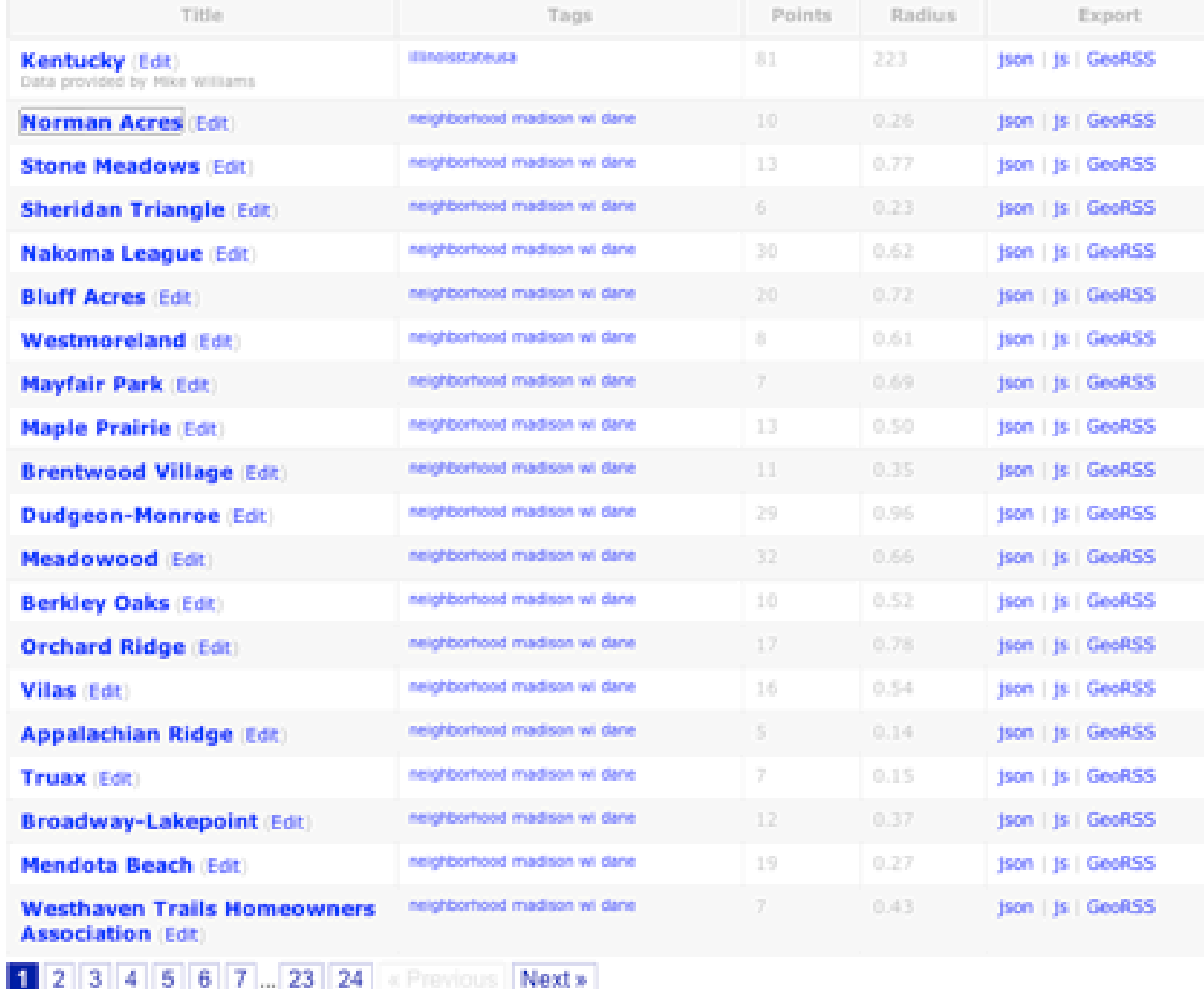

### **Preview Shapes**

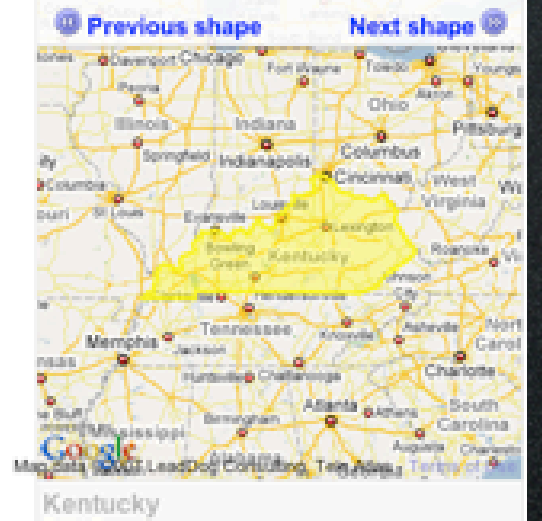

Edit | Export

### **Browse Tags**

neighborhood madison wi dane countries usa state san\_trancisco school wusd school\_boundaries boundaries points\_of\_interest elementary\_schools middle\_schools high\_schools xay afterns workshop of ground\_swerings paths rome perustyles\_and\_markup screen\_sverleys absolute\_and\_relative country seattle line

see all tags »

#### New! **Engranned**

GeoRSS: recently updated shapes.

#### License: [8]

Shape data offered under a Creative Commons Attribution License.

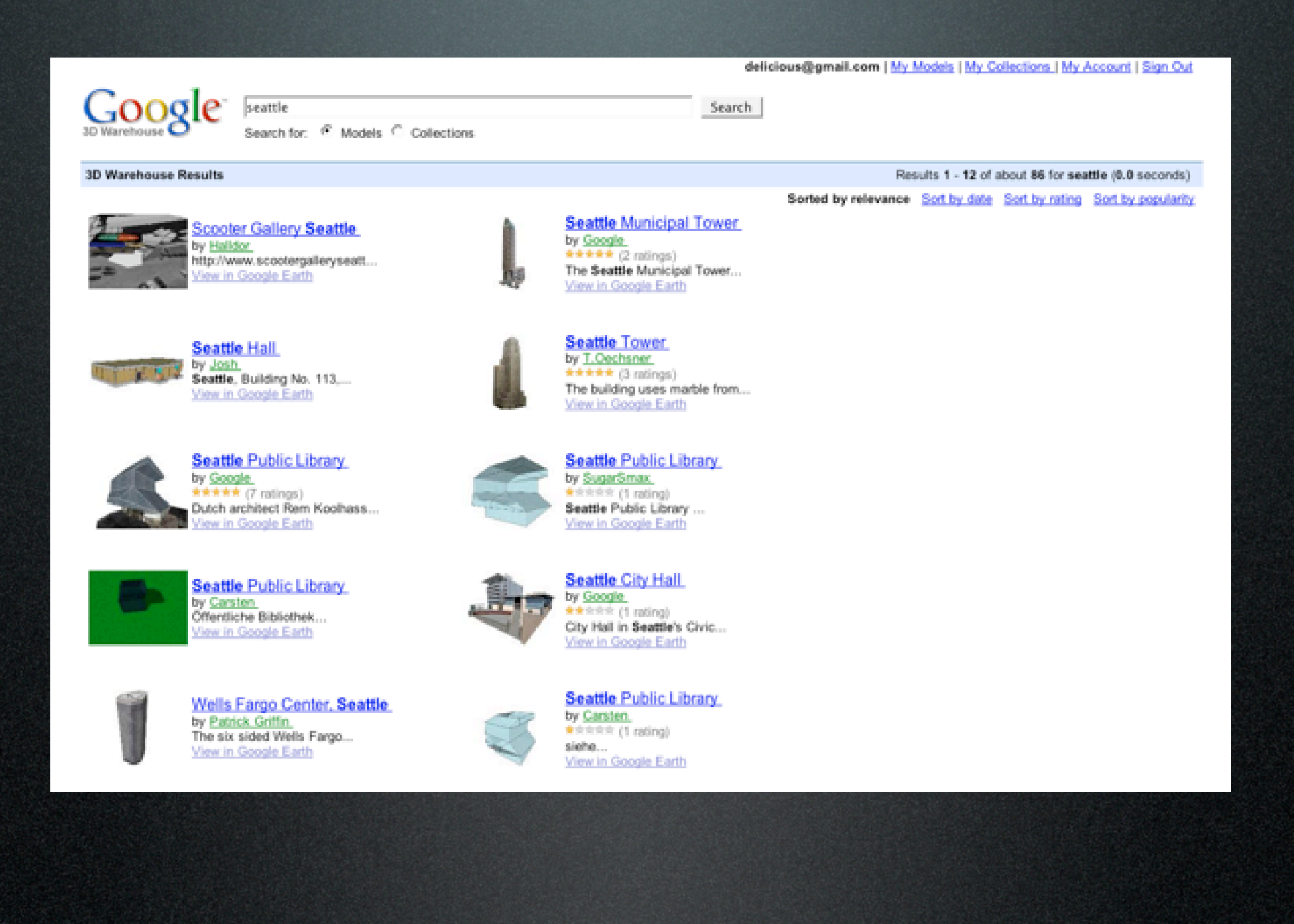

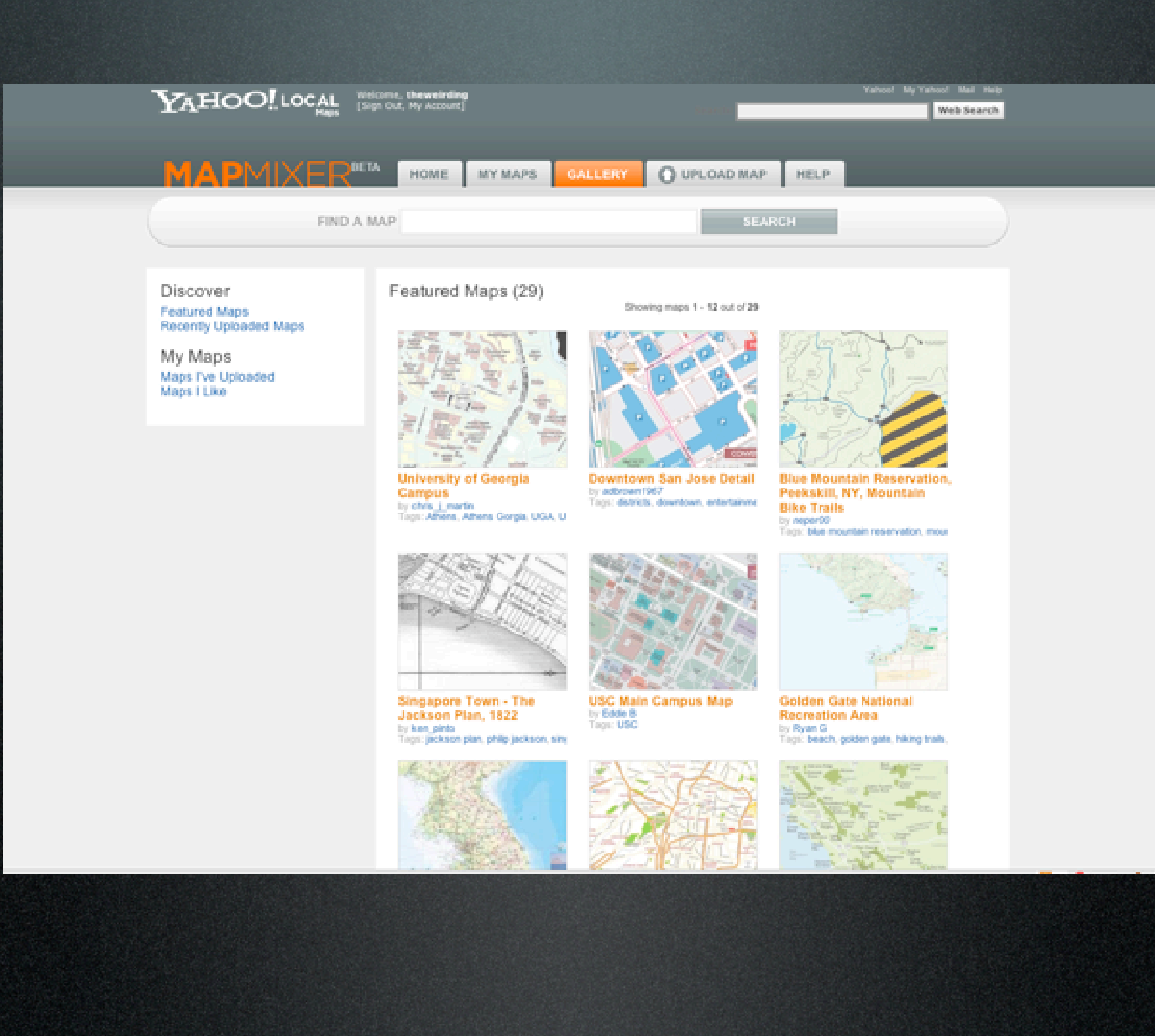

### $\odot$  outside in

#### **USA**. Seattle

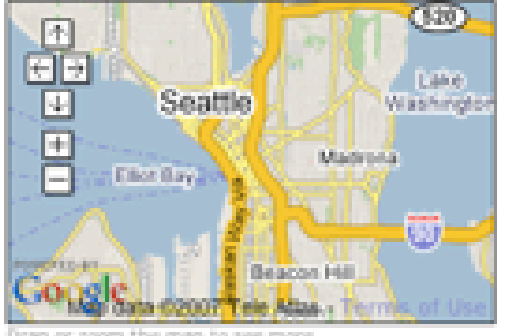

View your neighborhood (name or zipcode):  $90$ 

#### Explore Your Communities

#### **Currently Viewing Neighborhoods**

Adams, Alki, Arbor Heights, Atlantic, Ballard, Belltown, Bitter Lake, Briarcliff, Broadview, Broadway, Bryant, Cedar Heights, Central Business District, Columbia City, East Lake, East Queen Anne, Fairmount Park, Fauntleroy, Fremont, Gatewood, Genesee, Green Lake,<br>Greenwood, Haller Lake, HarrisonDenny Blaine, High Point, Highland Park, Holly Park, International District, Laurelhurst, Lawton Park, Leschi, Lower Queen Anne, Loyal Heights, Madison Park, Madrona, Mann, Maple Leaf, Matthews Beach, Meadow Brook, MidBeacon Hill, Minor, Montlake, Mt Baker, North Admiral, North BeachBlue Ridge, North Beacon Hill, North College Park, North Delridge, North Queen Anne, Olympic Hills, Phinney Ridge, Pike Place Market, Pinehurst, Pioneer Square, Portage Bay, Rainer View, Ravena, Riverview, Roosevelt Seattle WA, Roxhill, Seaview, Seward Park, South Beacon Hill, South Delridge, Southeast Magnolia, Stevens, Sunset Hill, Victory Heights, Wallingford, West Lake, West Queen Anne, West Woodland, Whittier Heights, Yesler Terrace

Hide list +

#### Keep Up with Local News **Top Stories and Comments**

#### Get ready for some hockey

Zee Grega: The Seattle Thunderbirds lost their opening game of the 2007 - 2008 at Kamloops on Saturday, September 22, when the...+ vic: seattle.metblogs.com 6 hours, 47 minutes ago

#### Tunneling to Work For the First Time in Two Years

work experience (that part might be the Chicago talking....it ain't a commute if you're not underground). It looks exactly the....+ via: seattlest.com 10 hours, 16 minutes ago.

#### **Biodiesel Just Got Easier**

Biodiesel drivers rejoice! There's a new place to fill your French-fry-smelling tanks thanks to Dr. Dan's Alternative Fuelwerks...

vic seattlest.com 11 hours, 11 minutes ago

#### Walt Crowley, historian, part of city history, dies at 60

A voice, pen and institutional memory of the city has gone silent. Walt Crowley, chronicler of Seattle's people, places and...+ via: Mtp. 2 days ago.

#### Water Taxi

An article in the P-1 gets at the problems of ferries and water taxis: A couple of things are working against the idea. The...+ vic www.orphanroad.com 3 doys ago

#### See all top stories

#### **Newest Stories and Comments**

#### Update: Seal untangled, doing OK

Just got an update from Brenda Peterson of the Seal Sitters. Happy ending for the seal pup on Beach Drive who was tangled up...+ via: westseattieblog.com 4 hours, 8 minutes ago.

#### Alert from the Seal Sitters

Just in. If anyone out there can help - the Seal Sitters, and this pup, need help NOW: We have a pup on the beach at 64th and...+ Add a: Story | Blog | Place

Currently tracking 3363 neighborhoods in 54 cities. 1978 stories added in the last 24 hours. ct a city +

#### Join outside.in  $\rightarrow$

Create a neighbor profile, share your local knowledge, and get our email updates. Register (or learn more) - in just a few easy steps.

Explore Popular Topics **Top Tags** arts CODe design entertainment events food music **NEWS** newsvine restaurants transportation

#### What's New?

#### America's Bloggiest Cities Our esteemed Department of Blogiology has released another survey, this time ranking America's cities by local blog posts per capita. Did your city make the top ten? +

#### **Attention Bloggers!**

We've made it much easier to share your local content with outside.in readers - and get a wicked cool outside.in map - without ever leaving your blog. +

More News +

Discover Nearby Hotspots **Top Places by Category** 

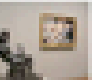

Top Arts and Entertainment · Neumo's Crystal Ball and<br>Reading Room

. The Crocodie Cafe Seattle Center

Log In | Register

Search

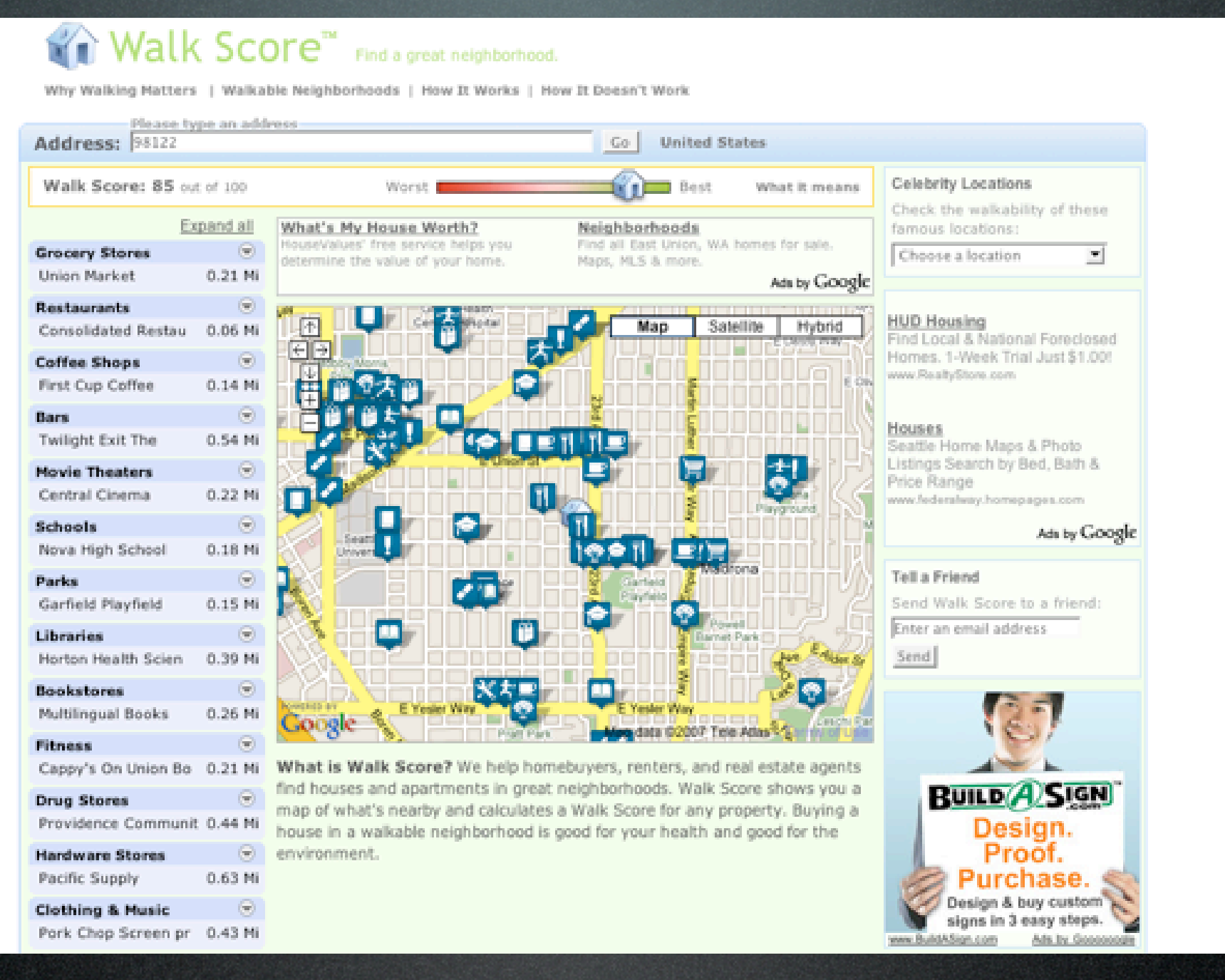

![](_page_32_Picture_0.jpeg)

#### **Live Processing Mobile Edition**

#### Smart And Easy Data Collection.

Smart And Easy Data Concerns.<br>
Easy to install and use, Live Processing Mobile Edition is an image capture and processing<br>
software made for Nokia NSeries 560 devices. The software takes pictures, and associates each<br>
phot

#### **Live Processing Ground Station Edition**

#### World On Live.

PierBarth Live Processing is a Win32 selfware that is designed to work with advanced PierBarth<br>Systems. Live video and GPS data are streamed in real time from the aircraft, and processed on the ground.

![](_page_32_Picture_7.jpeg)

### **Burning Man Buring Man Event:<br>Black Rock City<br>Imagery, Angust 2007**

#### Wind Science TV

**Pict Earth Events** 

PicCliarth will be part<br>of an upcoming UAV<br>themed episode of<br>Wired Science on PBS.

#### Metaverse Summit

 $\begin{array}{l} \textbf{For} \textbf{Earth} \textbf{ has been} \\ \textbf{invied to participate in} \\ \textbf{the Berlin technology} \\ \textbf{gather} \end{array}$ 

![](_page_33_Picture_0.jpeg)

## What Does It Mean?

- There are platforms for using data collection
- Crowd data supplements the pros
- There is always more data to collect
- Realtime data is next

anyone can collect data. now there are platforms for putting it together in a useful way

there is always more to collect, just realize that it is never going to all be there. realtime data is next.

- **Brady Forrest**
	- http://radar.oreilly.com
	- brady@oreilly.com
	- Where 2.0
		- Conferences.oreilly.com/where

# Thanks!

![](_page_36_Picture_0.jpeg)

![](_page_37_Picture_0.jpeg)

First totally opensourced phone

Global Locate AGPS chip

I can never upgrade or customize my phone. I have to buy a new one every few months if I

want some new (software) feature to work.

•Mobile platforms are proprietary and scattered. Developers have no easy way to create

applications and deliver services that span all

users.

![](_page_38_Picture_0.jpeg)

# Immersive Everywhere

mobile phones are connected.

### and as

Phones that have the software installed also have GPS chips and compasses. The software has been tested in New Zealand as well as in Japan.

The software is fairly self-explanatory. Point the phone at a building, and the phone will troll the Internet and bring back information on what you're looking at. Punch in "Chinese restaurant," and it will list the nearby GeoVector

"Coffee is a big one. If you put in 'coffee' it will come back with five or six coffeehouses," Ellenby said. "Pointing is simplest way we interact with the world."

![](_page_39_Figure_0.jpeg)

here's a two-fer :-) mobzombies backseat playground

![](_page_40_Picture_0.jpeg)

![](_page_40_Picture_1.jpeg)

here's a two-fer :-) mobzombies backseat playground